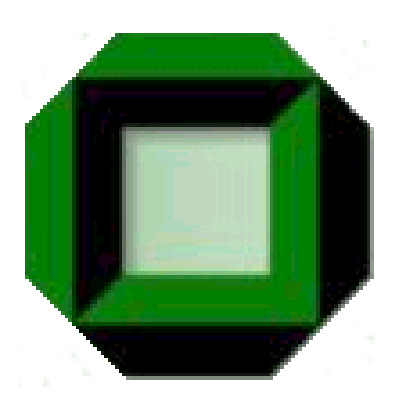

Institut für Prozessrechentechnik, Automation und Robotik Prof. Dr.-Ing. H. Wörn Prof. Dr.-Ing. R. Dillmann Universität Karlsruhe Fakultät für Informatik

# **Haptische Ein – und Ausgabemedien in der Medizintechnik**

Proseminar von

# **Björn Krämer**

Betreuer: Dipl. Ing. Tilo Gockel

# **Inhaltsverzeichnis**

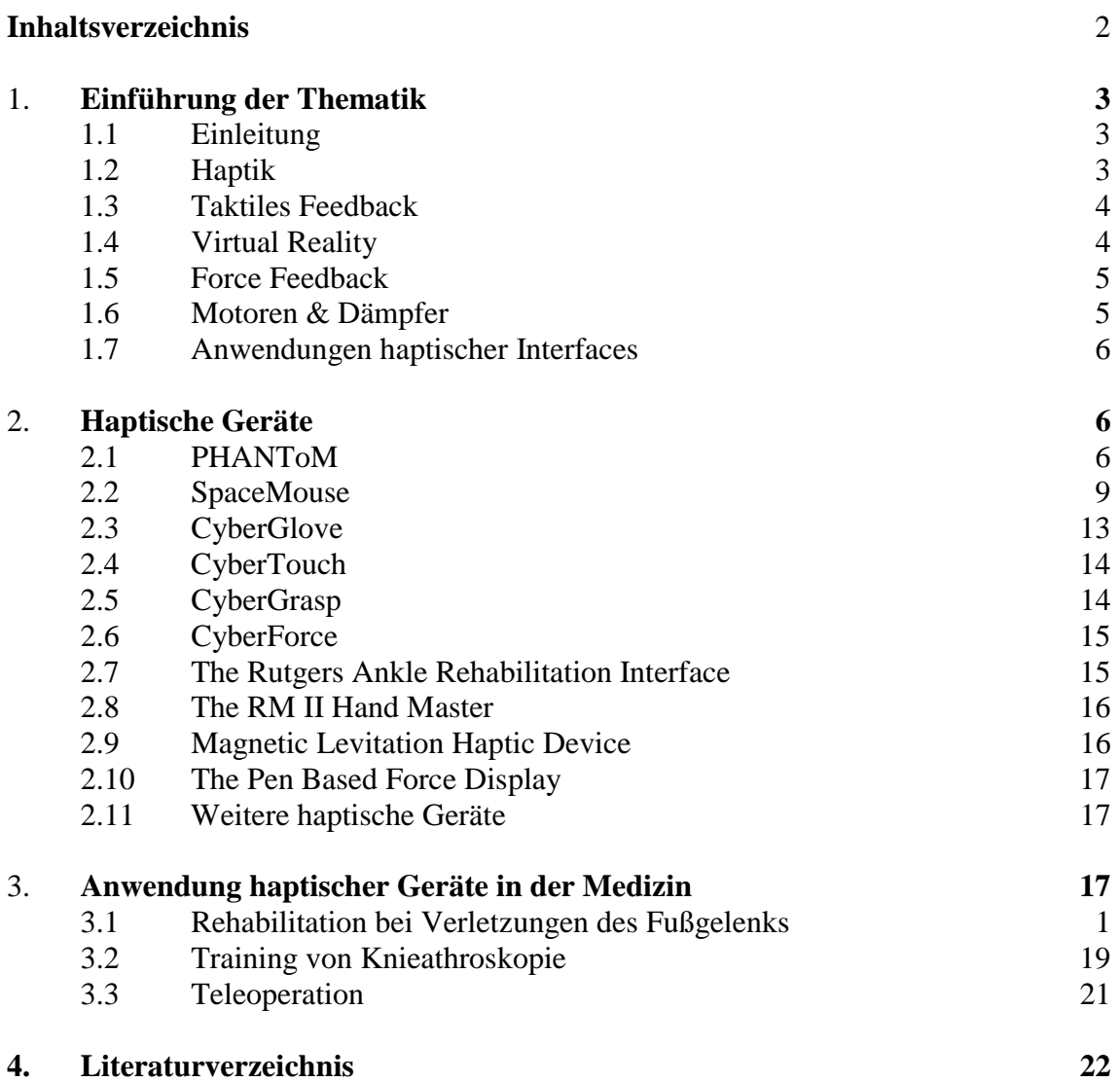

### **1. Grundlagen der Thematik**

#### **1.1 Einleitung**

In diesem Proseminar sollen die Anwendungen haptischer Ein- und Ausgabe beleuchtet werden. Neben einer kurzen Einleitung, die die Grundlagen kurz darstellen soll und Begriffe erläutert, werden verschiedene Geräte vorgestellt, die eine haptische Ein- und Ausgabe ermöglichen. Besondere Beachtung finden hierbei das PHANToM und die SpaceMouse, aber auch andere Medien werden kurz vorgestellt. Im folgenden wird dann auf die praktische Anwendung in der Medizin eingegangen. Neben einigen Beispielen werden auch konkrete Fälle erläutert, die heute schon zur Ausbildung oder medizinischen Behandlung eingesetzt werden.

### **1.2 Haptik**

Der Begriff Haptik entstammt dem griechischen Wort "haptein" (fassen) und ist definiert als "Gesamtheit der Tastwahrnehmungen" [1]. Man könnte die Haptik also als die Lehre vom Tastsinn auffassen. Wie wichtig der Tastsinn für den Menschen ist, merkt man meistens erst, wenn er fehlt: bei großer Kälte wird das haptische System sehr unempfindlich, Manipulationen an verschiedenen Objekten fallen schwerer. [2]

Die menschliche Wahrnehmung ist ein sehr komplexer Vorgang, bei dem hauptsächlich die Optik und der Tastsinn von Bedeutung sind. Beim Tastsinn unterscheidet man zwischen exterozeptiven oder taktilen Sensoren, die sich unter der Haut befinden, und propriozeptiven oder kinästhetischen Sensoren in den Gelenken. Letztere übermitteln Informationen über den Anpressdruck der Hand. Untersuchungen haben gezeigt, dass eine genaue Ortsbestimmung ohne visuelle Unterstützung nur sehr ungenau ist. Die exterozeptiven Sensoren dienen zur Erfassung der räumlichen Struktur eines Objektes. Beide Arten von Sensoren sollten von einem haptischen Interface bedient werden [3].

Die exterozeptiven Sensoren reagieren auf Druck, Vibrationen, Schmerz sowie eine Beschleunigung der Hautoberfläche. Der haptische Eindruck ist das Resultat aller dieser Empfindungen. Das Fehlen einer Empfindung ist daher deutlich spürbar: Beträgt das Auflösungsvermögen der taktilen Informationen bei einer Kombination dieser Merkmale 0,5 mm, so kann es bei alleiniger Reizung eines Sensortyps bis auf 3 mm zurückgehen.

Diese höchste Auflösung ist nicht bei allen Hautstellen vorhanden. Am geeignetsten hat sich die Fingerbeere, die sich an der Fingerspitze befindet, herausgestellt, da die Haut hier am empfindlichsten ist. Diese Tatsache wird zum Beispiel von Blinden genutzt, um Blindenschriften zu entziffern.

Das Ertasten von Gegenständen geschieht nach folgendem Prinzip: Nachdem man durch grobes Tasten einen ersten Überblick erhalten hat, werden eventuell vorhandene interessantere Stellen der Struktur wiederholt und genauer inspiziert. Dadurch wird ein schnelles Erfassen der Struktur gewährleistet.

Dabei kann die Fingerbeere maximale Kräfte von 50-100 cN bestimmen, was bei einer Größe von ca. 0,5 mm² einem Anpressdruck von 200 mbar entspricht. Höherer Druck kann zu Verletzungen des Gewebes führen.

Für jede Art der taktilen Wahrnehmung existieren verschiedene Sensoren in der Oberfläche der Haut. Die Druckempfindungen vermittelnden Hautstellen werden als Druckpunkte bezeichnet. Sie stehen an behaarten Stellen in Verbindung mit Haaren, welche durch Hebelwirkung übertragen. Der Mensch besitzt etwa 600000 solcher Druckpunkte, jedoch in verschiedener Verteilung. Am dichtesten stehen sie an den Fingerballen, wo auf 1mm<sup>2</sup> der Oberfläche 23 Druckpunkte verteilt sind. In der Handoberfläche befinden sich insgesamt etwa 15000 solcher Druckpunkte. [4]

Die Wärmepunkte sprechen auf höhere Temperaturen an und unterrichten hauptsächlich über die Temperaturverhältnisse im Körper. Sie sind viel spärlicher vorhanden (etwa 30000) und sind auch viel tiefer gelegen als die 250000 Kältepunkte. Die höchste Temperaturempfindlichkeit liegt in der Nähe des Körpertemperatur.

Als Organ der Schmerzempfindung werden freie Nervenenden nahe der Hautoberfläche angesehen, welche auf Reize aller Art ansprechen. Unter den Hautsinnesorganen stehen die Schmerzpunkte mit etwa 3-4 Millionen an erster Stelle.

## **1.3 Taktiles Feedback**

Die Art der Rückmeldung, die der Mensch beim Tasten von verschiedenen Objekten erhält, nennt man taktiles Feedback. Hierbei gibt es Unterscheidungen, denn das Ertastete kann sehr verschieden sein. Zum Beispiel ist die Vibration eine andere Wahrnehmung als ein elektrischer Reiz. Man kann daher die Art der Empfindung in folgende Bereiche unterteilen [5][6].

#### • **Vibrotaktile Stimulation**:

Mit Hilfe von Vibrationen kann man verschiedenste Empfindungen simulieren, zum Beispiel Bewegungen oder auch Oberflächenstrukturen. Geräte, die diese Wahrnehmungen simulieren, sind relativ leicht herzustellen.

#### • **Pneumatische Stimulation:**

Auch über bestimmte Druckveränderungen auf die Finger oder andere Hautstellen können Reize ausgelöst werden. Dies geschieht meist dadurch, dass auf kleinem Raum Nadeln angebracht werden, die einzeln ansteuerbar sind. Im nichttechnischen Bereich kennt man die pneumatische Stimulation aus der Blindenschrift. Hier werden auch Buchstaben ertastet.

#### • **Elektrotaktile Stimulation:**

Diese Reizentwicklung wird durch kleine Elektroden erreicht. Diese werden auf die Haut angebracht und geben kleine Stromstöße ab. In diesem Bereich wird noch geforscht, erste Tests waren aber erfolgreich.

#### • **Temperaturinformationen:**

Auch durch verschiedene Temperaturinformationen kann ein taktiles Feedback erreicht werden, zum Beispiel die Übermittlung von Temperaturdifferenzen.

#### • **Nervenstimulation (Functional neuromuscular stimulation FMS)**:

Es ist auch möglich, direkt die Nerven des Benutzers derart anzusteuern, dass eine haptische Wahrnehmung entsteht. Dieses System ist aber wohl nicht für den durchschnittlichen Benutzer geeignet.

### **1.4 Virtual Reality**

Ein Bereich, in dem die Haptik eine wichtige Position einnimmt, ist die Virtual Reality (VR). Bei vielen Anwendungen ist es wünschenswert, Objekte nicht abstrakt mit einer zweidimensionalen Maus oder Tastatureingaben zu steuern, sondern im dreidimensionalen Raum direkt mit ihnen interagieren zu können. Diese Interaktion kann durch Adaption menschlicher Gesten erreicht werden, die die Bedienung intuitiv vereinfacht.

In einem fiktiven dreidimensionalen Raum kann man zum Beispiel mit entsprechender Hardware Objekte greifen oder verschieben, den Blickwinkel und die Richtung per Kopfbewegung steuern oder auch sonstige Aufgaben mit Hilfe spezieller Eingabegeräte vornehmen.

Da es im virtuellen Raum jedoch keine physikalischen Gesetze gibt, treten auch Probleme auf. Was passiert, wenn zwei Objekte kollidieren? Stoßen sie sich ab oder überlagern sie sich vielleicht? Kann ein Mensch im virtuellen Raum fliegen? All diese Fragen lassen sich nur dadurch klären, dass Entwickler entsprechende Vorschriften definieren.

Daher werden die physikalischen Verhältnisse auf den virtuellen Raum übertragen. Auf den Menschen wirkt die Schwerkraft, Objekte fallen nach unten und können sich nicht überlagern. Um dem Benutzer diese Rückmeldung zu geben, wird die Haptik benutzt, denn bestimmte Informationen lassen sich am realistischsten über den Tastsinn realisieren.

## **1.5 Force Feedback**

Die haptischen Geräte dienen also nicht nur der Eingabe, sondern auch der Ausgabe. Diese Rückmeldung von Kräften nennt man Force Feedback. Die Rückmeldung kann sehr verschieden sein. Denkbar sind alle Möglichkeiten des taktilen Feedbacks, Einschränkungen ergeben sich aber natürlich durch die Art des haptischen Interfaces, dem Eingabegerät. Auch hier unterscheidet man verschiedene Kategorien [3][4].

#### • **Fingerbasierende Interfaces (Finger-based)**

Diese Geräte werden durch Fingerbewegungen gesteuert. Ein Beispiel ist das PHANToM, das am MIT entwickelt wurde. Bei dieser Gruppe von Geräten wird meist ein Mauszeiger im Dreidimensionalen gesteuert, mit dem man Objekte anstoßen kann.

• **Handbasierende Interfaces (Hand-based)**

Bei diesen Geräten wird die Bewegung der Hand ausgewertet. Das bekannteste Beispiel der Handbasierenden Interfaces ist der CyberGlove. Mit ihm kann man Objekte greifen und ähnliches. Aber auch Joysticks zählen zu dieser Gruppe.

#### • **Exoskeletale Interfaces (Exosceletal)**

Die Steuerung erfolgt hier durch Teile des Skeletts. Das Gerät wird so befestigt, dass es die natürlichen Bewegungen des Benutzers registrieren und aufzeichnen kann.

Es gibt auch Interfaces, die in keine der hier aufgelisteten Gruppen passen. Der Künstler Jeffrey Shaw entwickelte ein Fahrrad, mit dem man durch virtuelle Städte fahren kann. Gesamtkörperbewegungen kann man auch mit Hilfe von Motion Capturing abfragen, was jedoch kein Force Feedback zulässt. Das Biomuse-System misst Muskelströme und rechnet diese in Informationen um. [7]

### **1.6 Motoren & Dämpfer**

Das Force Feedback wird in allen Beispielen durch den Einsatz von Motoren und Dämpfern erreicht. Da Vorgänge in der virtuellen Welt wechselhaft sein können, muss das Feedback über Motoren geregelt werden. Zum Beispiel treten beim Aufprall eines Objektes auf eine virtuelle Wand durch das Abbremsen Kräfte auf, die auf das Interface übertragen werden müssen. Die Motoren stehen in Verbindung zu Sensoren, die die durchgeführten Aktionen des Benutzers abfragen. Diese Berechnungen sind sehr komplex und führen auch teilweise zu Ungenauigkeiten, so dass die Objekte oszillieren können. Daher müssen Motoren auch gedämpft werden.

## **1.7 Anwendungen haptischer Interfaces**

Für die Anwendung haptischer Interfaces gibt es viele Gebiete. Die Chirurgie wird in diesem Vortrag noch ausführlich behandelt. Weitere Einsatzgebiete sind zum Beispiel die Fortbildung, wobei sich hier natürlich die Physik anbietet. Schießsimulatoren dienen der militärischen Aus- und Fortbildung. In der Unterhaltung werden ebenfalls Virtual Reality und Force Feedback eingesetzt. Hierbei sei besonders auf Joysticks wie den SideWinder von Microsoft hingewiesen. Aber auch Dinge wie Virtual Reality wurden in erster Linie von der Unterhaltungsindustrie entwickelt.

Ein letzter Punkt ist die Unterstützung für Sehbehinderte. Diese können durch Force Feedback Bildschirmobjekte wie zum Beispiel Fenster oder Buttons ertasten, wodurch ihnen die Arbeit erleichtert wird.

# **2. Haptische Geräte**

Im folgenden sollen nun einige Geräte vorgestellt werden, mit deren Hilfe man haptische Wahrnehmungen simulieren kann. Exemplarisch werden zwei Geräte genauer vorgestellt, die grundlegenden Techniken sind aber auf andere übertragbar.

### **2.1 Phantom**

Das PHANTOM gehört zu der Gruppe der fingerbasierenden Interfaces. Es wurde am MIT in Boston entwickelt und wird zur Zeit von der Firma SensAble Technologies produziert und vertrieben. [8] Es existieren fünf verschiedene Versionen, angefangen bei einer Desktop-Variante bis hin zu einer Version, die mit einer Reichweite von 40.6 x 58.4 x 83.8 cm nahezu unbeschränkte Armfreiheit ermöglicht. Trotzdem unterscheiden sich alle Bauarten in ihrer Funktion nicht wesentlich, weswegen im weiteren Verlauf nicht weiter auch versionsbedingte Unterschiede eingegangen wird.

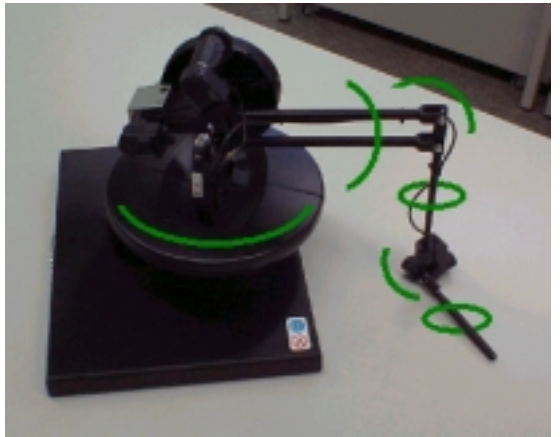

*Abb. 1: Das PHANToM*

Das Gerät funktioniert ähnlich einem Industrieroboter. Es besitzt sechs Freiheitsgrade, wie auf Abbildung 1 gezeigt. Diese werden benötigt, um zum einen den Endeffektor in eine beliebige Position zu bringen, und zum anderen, um die Hand in eine bestimmte Orientierung zu einem Objekt zu bewegen. Die Orientierung der Hand bezeichnet man dabei als Rollen, Gieren und Nicken (Roll, Yaw, Pitch). Damit kann die Spitze, die beim Phantom eine Roboterhand repräsentiert, zu jeder beliebigen Position, die in ihrer Reichweite liegt, gelangen. In der Regel werden die verschiedenen Positionen in kartesischen Koordinaten beschrieben. Eine andere Beschreibung wäre die in Winkelkoordinaten, Kugelkoordinaten, Zylinderkoordinaten oder ähnlichen, die jedoch unüblich sind. Da das Phantom sechs Freiheitsgrade besitzt, wird die Position also mit einem Sechstupel beschrieben, das die Stellung jedes Gelenks beinhaltet.

Diese Gelenkwinkel müssen nun in kartesische Koordinaten umgerechnet werden, um mit der Position des Roboters und seiner Umwelt in Bezug gesetzt werden zu können. Man benötigt also eine Abbildung aus dem Gelenkwinkelraum in den kartesischen Raum. Diese Abbildung nennt man Transformation. [9]

In diesem Zusammenhang ist der Begriff der Bezugssysteme wichtig. Ein fester Punkt im Raum kann in zwei verschiedenen Koordinatensystemen verschiedene Koordinaten haben. Betrachten wir zum Beispiel die Koordinatensysteme B und C, wobei jeweils die Achsen parallel verlaufen. Die Umrechnung eines Punktes a<sup>B</sup>, der im Koordinatensystem B dargestellt ist, zum Punkt a<sup>C</sup> im Koordinatensystem C erfolgt, indem man den Nullpunkt B<sup>C</sup> von B bezüglich C zu a<sup>B</sup> addiert:

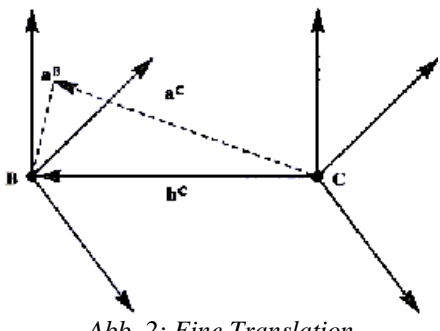

*Abb. 2: Eine Translation* 

Diese Art der Transformation nennt man Translation oder Verschiebung (Abb. 2). Schwieriger ist die Umrechnung, wenn die Koordinatensysteme nicht nur verschoben, sondern auch gedreht sind. Aus der linearen Algebra kennt man Rotationsmatrizen. Die Matrix R(x,θ) bezeichne dabei die Matrix, die einen Punkt um den Winkel θ bezüglich der x-Achse dreht. Dann gibt es drei verschiedene Rotationsmatrizen:

$$
Rot(x, \theta) = \begin{pmatrix} 1 & 0 & 0 \\ 0 & cos\theta & -sin\theta \\ 0 & sin\theta & cos\theta \end{pmatrix}, Rot(y, \theta) = \begin{pmatrix} cos\theta & 0 & sin\theta \\ 0 & 1 & 0 \\ -sin\theta & 0 & cos\theta \end{pmatrix},
$$

$$
Rot(z, \theta) = \begin{pmatrix} cos\theta & -sin\theta & 0 \\ sin\theta & cos\theta & 0 \\ 0 & 0 & 1 \end{pmatrix}
$$

Um einen Vektor jetzt zu drehen, muss er lediglich mit der entsprechenden Rotationsmatrix multipliziert werden. Seien B und C Koordinatensysteme, wobei B um 45° um die x-Achse gedreht ist. Sei p<sup>C</sup> ein Punkt bezüglich C. Dann ist p<sup>C</sup> bezüglich B:

$$
p^B = Rot(x,45^\circ) * p^C
$$

Um die Darstellung zu vereinfachen, kann man sowohl Rotationen als auch Translationen in einer Matrix zusammenzufassen, der homogenen Transformationsmatrix (Abb. 3). Hierbei handelt es sich um eine 4X4-Matrix, die sich aus vier Untermatrizen zusammensetzt: der Rotation, der Translation, einer perspektivische Transformation und eine Streckung. Die perspektivische Transformation in unseren Anwendungen ist der Nullvektor, die Streckung erhält den Wert 1.

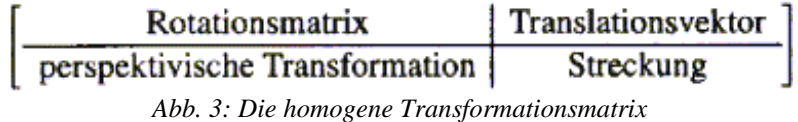

Damit erhält man vier Grundmatrizen, mit denen man jede beliebige Bewegung des Armes feststellen und umrechnen kann:

$$
Rot(x, \theta) = \begin{pmatrix} 1 & 0 & 0 & 0 \\ 0 & cos\theta & -sin\theta & 0 \\ 0 & sin\theta & cos\theta & 0 \\ 0 & 0 & 0 & 1 \end{pmatrix}, Rot(y, \theta) = \begin{pmatrix} cos\theta & 0 & sin\theta & 0 \\ 0 & 1 & 0 & 0 \\ -sin\theta & 0 & cos\theta & 0 \\ 0 & 0 & 0 & 1 \end{pmatrix},
$$

$$
Rot(z, \theta) = \begin{pmatrix} cos\theta & -sin\theta & 0 & 0 \\ sin\theta & cos\theta & 0 & 0 \\ 0 & 0 & 1 & 0 \\ 0 & 0 & 0 & 1 \end{pmatrix}, T(x,y,z) = \begin{pmatrix} 1 & 0 & 0 & x \\ 0 & 1 & 0 & y \\ 0 & 0 & 1 & z \\ 0 & 0 & 0 & 1 \end{pmatrix}
$$

Betrachten wir zum Beispiel folgende Bewegung:

- 1.) Drehung um 90° um die y-Achse
- 2.) Verschiebung um  $(x,y,z)^T$
- 3.) Drehung um 90° um die z-Achse

Diese kann also mit folgender Matrix beschrieben werden :

$$
Rot(z,90°) \times T(x,y,z) \times Rot(y,90°) =
$$

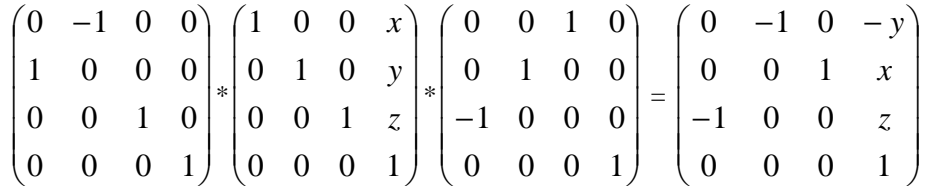

Somit ist es also möglich, bei beliebiger Gelenkstellung aller Freiheitsgrade den angesteuerten Punkt bezüglich der Gelenkwinkel des PHANToM zu bestimmen.

Um dem Benutzer ein haptisches Feedback zu vermitteln, verfügt das PHANToM über drei Motoren. Damit ist es möglich, Kräfte in drei verschiedenen Raumrichtungen wirken zu lassen. Die drei Motoren sind in Abbildung 4 nummeriert:

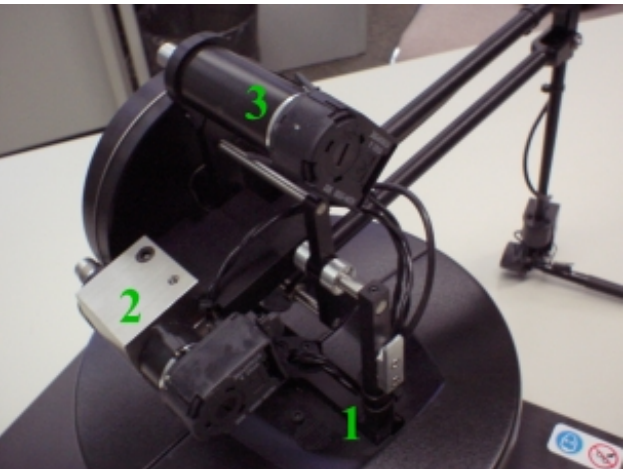

*Abb. 4: Die drei Motoren des PHANToM* 

Wird jetzt vom Benutzer eine Eingabe gemacht, die durch ein Feedback beantwortet werden soll, kann man durch Betätigung der drei Motoren die Beweglichkeit des PHANToM in alle drei Raumrichtungen sperren und so dem Benutzer ein haptisches Feedback simulieren. Es existiert auch eine Version mit sechs Motoren und somit der Möglichkeit, dem Benutzer auch Momente mitzuteilen.

### **2.2 Space Mouse**

Für viele Anwendungen ist eine intuitive Steuerung notwendig und wünschenswert. Zum Beispiel kann man mit CAD-Anwendungen besser arbeiten, wenn man eine sechsdimensionale Eingabemöglichkeit hat, da ja auf dem Bildschirm auch dreidimensionale Objekte gedreht oder verschoben werden. Ein anderes Beispiel wäre ein Industrieroboter, der im Dreidimensionalen jeden beliebigen Punkt in beliebiger Orientierung anfahren können muss und daher sechs Freiheitsgrade benötigt, die auch alle bedient werden müssen. Dabei ist natürlich ein Eingabegerät, das sechsdimensionale Eingaben erlaubt, intuitiver als zum Beispiel eine Steuerung per Tastatur.

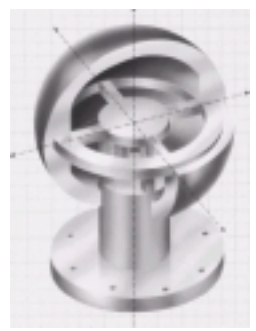

*Abb. 5: Die Steuerkugel* 

Aus diesem Grund wurde Ende der Siebziger am DLR (Deutsche Forschungsanstalt für Luftund Raumfahrt) ein Eingabegerät entwickelt [10], das die gewünschten Vorzüge hatte: die Steuerkugel (Abb. 5). Dieses Gerät realisierte die Steuerung von sechs Freiheitsgraden dadurch, dass man zweckmäßigerweise einen 6-Komponenten-Kraft-Momenten-Sensor (3 Kraft-Komponenten, 3 Moment-Komponenten) in einen Hohlgriff integrierte. Um lineare Auslenkungen und Kraftmomente zu messen, wurden Dehnmessstreifen eingesetzt. [11]

Wird ein metallischer Leiter gedehnt, so verändert er seinen Ohmschen Widerstand. Dieser Effekt wurde erstmals 1939 von Simmons und Ruge zur Messung von Längenänderungen herangezogen. Einen derartigen Messgrößenumformer bezeichnet man als Dehnungsmessstreifen (DMS) Damit lassen sich noch relative Längenänderungen (Dehnungen) von weniger als  $10^{-2}$  um/m zuverlässig nachweisen.

Für den Ohmschen Widerstand R eines metallischen Leiters der Länge *l* mit kreisförmiger Querschnittsfläche A und dem spezifischen Widerstand ρ gilt:

$$
R = \rho \frac{l}{A}
$$

Durch weitere Berechnungen kann man nun die Widerstandsänderung in Abhängigkeit von der Längenänderung mit folgender Gleichung bestimmen, wobei K eine Konstante ist, die vom Werkstoff abhängt:

$$
\frac{\Delta R}{R} = K \frac{\Lambda l}{l}
$$

Ein DMS (Abb. 6) macht sich diese Beziehung zunutze und besteht aus einer Kunststoffträgerfolie mit einer Dicke von etwa 45 µm, in die ein Messgitter aus geätzter Metallfolie mäanderförmig eingebettet ist. Die Widerstandsfolie besteht im Allgemeinen aus Konstantan (K nahe 2), der Gebrauchstemperaturbereich liegt zwischen –70°C und 200°C.

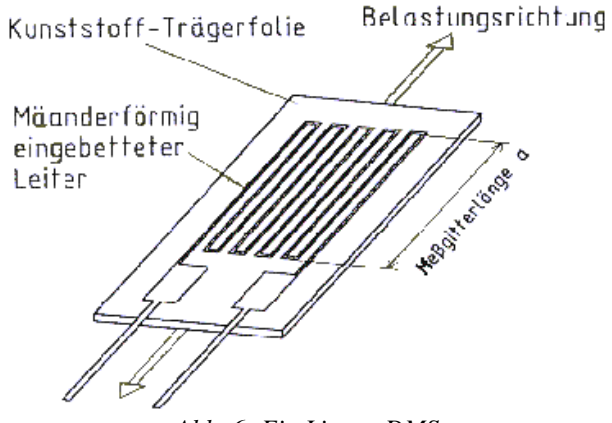

*Abb. 6: Ein Linear-DMS* 

Die Steuerkugel wurde also mit Hilfe von DMS konstruiert. Dieses Konzept bewährte sich und wurde vielfach eingesetzt, ob in der Robotersteuerung oder bei 3D-Computersystemen. Trotzdem gab es ein Hindernis für eine größere Verbreitung: der relativ hohe Preis des Kraft-Momentensensor-Systems auf DMS-Basis, dessen Herstellungskosten incl. Auswerte-Rechner bei ca. 4000 bis 5000 DM lagen, die Verkaufspreise entsprechend bei 12000 - 15000 DM

Daher wurde am DLR nach einem Nachfolger gesucht, der ein billigeres Sensorkonzept (Abb. 7) hatte. 1986 gelang es dann tatsächlich, einen optischen Sensor zu entwickeln, der den Anforderungen genügte.

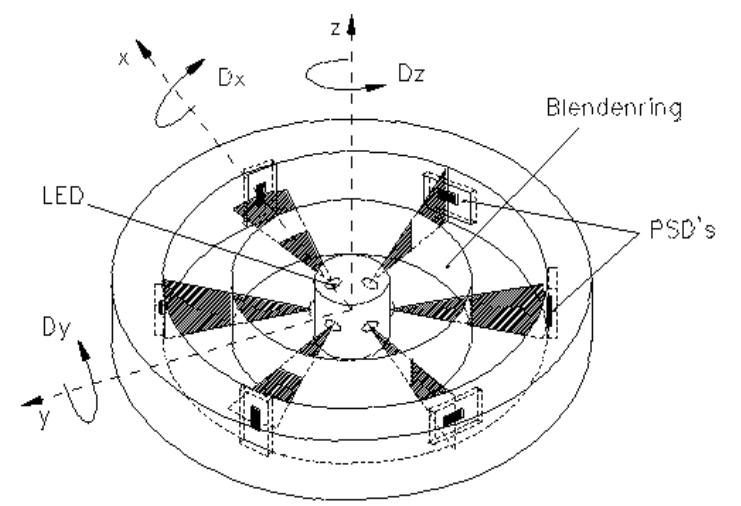

*Abb. 7: Das Sensorkonzept der SpaceMouse* 

Mittelpunkt der neuen optischen Konstruktion sind sechs lichtemittierende Dioden (LED), die von einem Ring mit sechs Schlitzblenden umgeben sind. Diese Schlitzblenden sind im Abstand von 60° angebracht und abwechselnd rechtwinklig gedreht. Dadurch treffen Lichtsignale auf lineare Positionsdetektoren (PSD), die an einem Ring beweglich zum Innensystem befestigt sind. Ein PSD ist eine lineare Anordnung von Photodioden.

Der Ring mit den Detektoren ist am Inneren der Hohlkugel angebracht, die über Spiralfedern mit der LED Schlitzblenden-Basis verbunden ist. Da die Messgrößen nicht von der Intensität der LED, sondern lediglich von der Position des Lichtstrahls auf den Sensoren abhängen, ist das System auch weniger fehleranfällig. Als verblüffend einfach erweist sich die Umrechnungsmatrix zwischen den PSD-Spannungen und den durch Kräfte/Momente erzeugten Verschiebungen/Verdrehungen, die keine Eichung mehr erfordert. Die gesamte Elektronik inklusive Rechnerauswertung per Einchip-Prozessor ist bereits auf zwei beidseitig bestückten SMD-Platinen in die Kugel integrierbar, die kompletten Herstellungskosten liegen daher unter 950 DM.

Die Umrechnung der an den Sensoren gemessenen digitalisierten Signale ist verhältnismäßig einfach und kann durch die folgende Matrix bestimmt werden:

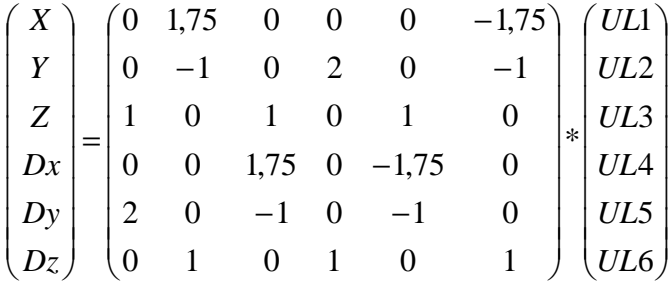

Das erste Gerät, in das dieses System integriert wurde, war ein Nachfolger der Steuerkugel, die auch sehr erfolgreich war. Zum Beispiel wurde sie bei der SpaceLab-D2-Mission im April 93 erfolgreich zur Steuerung des weltweit ersten Raumfahrtroboters durch die Astronauten, aber auch für die Fernsteuerung des Roboters vom Boden aus eingesetzt. Dabei spielte wegen der Signallaufzeiten von mehreren Sekunden die vorausrechnende grafische 3D-Simulation der "virtuellen Realität" eine zentrale Rolle.

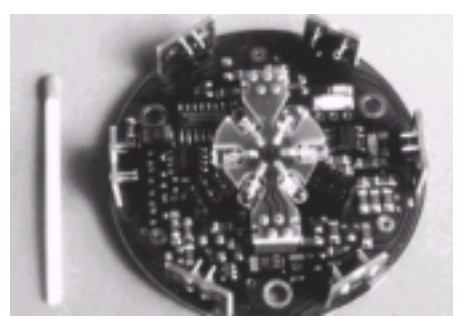

*Abb. 8: Das Innenleben der SpaceMouse* 

In einer weiteren Stufe wurde das opto-elektronische Verfahren weiter optimiert (Abb. 8), so dass es inklusive analoger Signalaufbereitung, A/D-Wandlung, Rechnerauswertung und Spannungsversorgung auf eine Seite einer kleinen SMD-Platine passt und mit nur ca. 8 mA Stromverbrauch an jeder Standard-PC- oder Maus-Schnittstelle ohne die Notwendigkeit eines zusätzlichen Netzgerätes betreibbar ist.

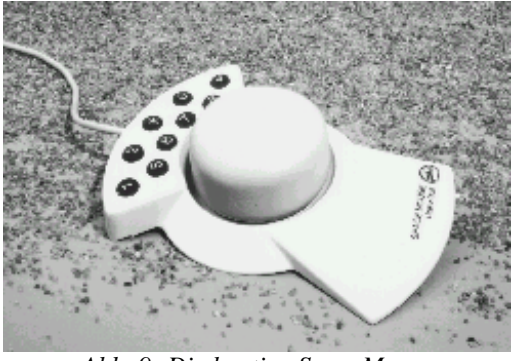

*Abb. 9: Die heutige SpaceMouse* 

Besonderes Augenmerk lag auch auf der Ergonomie des Gerätes (Abb. 10). Die Hand liegt nun auf dem Gehäuse auf, was nicht mehr so starke Ermüdungserscheinungen aufkommen lässt. Die SpaceMouse (Abb. 9) besteht nur noch aus drei wesentlichen Bauteilen, nämlich einem Basisgehäuse, einer Kappe, die das Meßsystem enthält sowie einer Tastatur. Gestanzte Stahlbodenplatten verleihen der SpaceMouse das nötige Gewicht. Die Elektronik ist in der Kappe integriert, außerdem sind dort die Federn angebracht. Diese können ausgetauscht werden und somit der Kappe eine unterschiedliche Beweglichkeit vermitteln.

Die Bedienung geschieht intuitiv. Bewegung in eine der Koordinatenachsen bewirken eine Verschiebung (Translation) in die entsprechende Richtung; leichte Drehungen bewirken eine Rotation des gesteuerten Objektes um die Achsen.

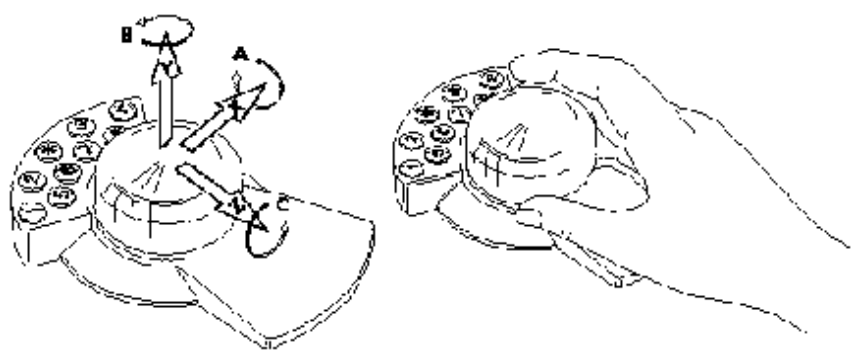

*Abb. 10: Die Ergonomie der SpaceMouse*

## **2.3 CyberGlove**

Der Cyberglove [12] (Abb. 11) wird von der Firma Immersion Corporation produziert. Wie der Name schon sagt, handelt es sich um einen Handschuh, der mit Sensoren versehen ist. Diese Sensoren liefern Daten über die Stellung und Ausrichtung der Finger und Gelenke. Die dadurch erhaltenen Informationen werden zu einer graphischen Hand umgerechnet, die sich im virtuellen Raum bewegt und die Bewegungen der realen Hand repräsentiert. Dadurch kann der Benutzer im virtuellen Raum handeln und Aktionen durchführen.

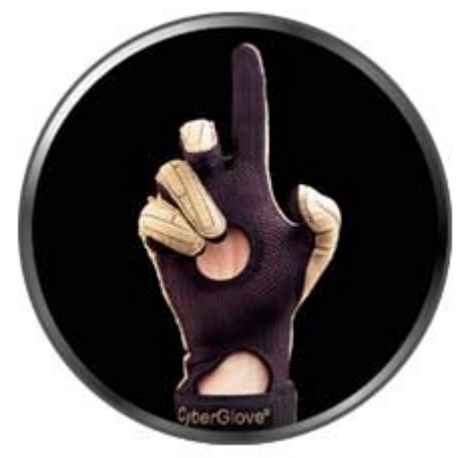

*Abb. 11: Der CyberGlove* 

Den Cyberglove gibt es in zwei Ausführungen: Ein Modell mit 18 Sensoren und eines mit 22 Sensoren. Bei der ersteren Version sind an jedem Finger 2 Sensoren angebracht, am Daumen drei. Des weiteren vier Sensoren, die die Stellung der Finger registrieren (abduction sensors), außerdem jeweils ein Sensor für Stellung und Winkel des Handgelenks (wrist flexion and wrist abduction) sowie ein weiterer auf der Handfläche (palm arch). Die Ausführung mit 22 Sensoren bietet für jeden Finger drei Sensoren, also vier mehr als die vorherige Version. Die Sensoren sind so angebracht, dass sie praktisch nicht bemerkt werden.

Mit dem CyberGlove kann man die Stellung der Hand relativ genau bestimmen. Ein einzelner Sensor bietet eine Genauigkeit von 0,5 Grad. Die Datenrate liegt während der Anwendung bei 150 Records/Sekunde. Eine höhere Datenrate kann man dadurch erreichen, dass man einige Sensoren abschaltet. Die Computeranbindung erfolgt per RS-232-Schnittstelle.

# **2.4 CyberTouch**

Der CyberTouch [13] (Abb. 12) ist eine Erweiterung des CyberGlove. Er wird von derselben Firma hergestellt und vermittelt dem Benutzer ein taktiles Feedback. Um das zu erreichen, ist er mit sechs vibrotaktilen Stimulatoren ausgestattet. Fünf dieser Sensoren sind an den Fingern angebracht, einer auf der Handfläche.

Jeder dieser Sensoren kann einzeln angesteuert werden, um die Intensität der Stimulationen einzeln regulieren zu können.

Die Art des Feedbacks reicht von kleinen Impulsen bis hin zu Vibrationen, die bis zu 125 Hertz betragen können. Durch Kombination können sehr komplexe Empfindungen simuliert werden.

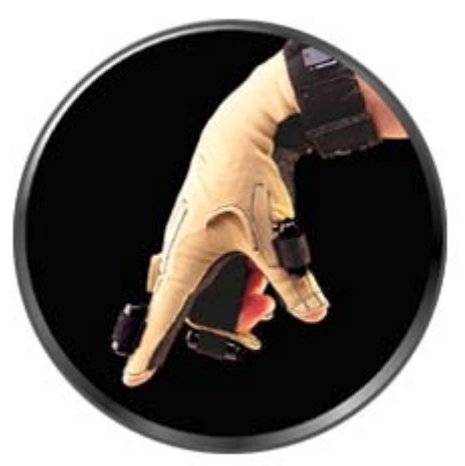

*Abb. 12: Der CyberTouch*

# **2.5 CyberGrasp**

Der CyberGrasp [14] (Abb. 13) ist eine weitere Entwicklung der Immersion Corporation. Weil es bei den beiden vorherigen Geräten noch nicht möglich war, ein Force Feedback zu simulieren, wurde dieses Feature in dieser Entwicklungsstufe aufgegriffen. Mit diesem Gerät ist es möglich, virtuelle Objekte zu greifen. Man verspürt den Druck, den feste Gegenstände auf die eigene Hand ausüben. Die Art der Konstruktion des CyberGrasp bezeichnet man als exoskeletal, da die Kräfte mechanisch direkt auf das Skelett des Benutzers übertragen werden.

An jedem Finger ist eine Verbindung zum Gerät, so dass Kräfte direkt dorthin wirken können. Dadurch kann man zum Beispiel verhindern, dass der Benutzer ein virtuelles Objekt zerdrückt oder ähnliches. Hierbei kann das Gerät Kräfte bis zu 12N erzeugen. Dabei wiegt es gerade mal 0,35 kg. Aufgrund der Bauweise ist das Gerät auch ausgesprochen mobil.

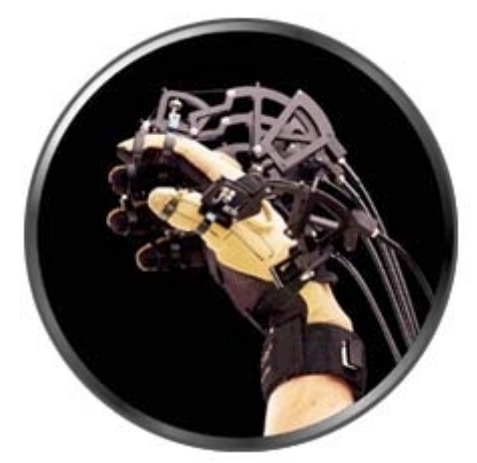

*Abb. 13: Der CyberGrasp*

# **2.6 CyberForce**

Das letzte Gerät der Firma Immersion Corporation, der CyberForce [15] (Abb. 14) ist wieder eine Erweiterung der CyberGlove- und CyberGrasp-Technologie. Konnte man mit dem CyberGrasp nur Kräfte auf die Finger ausüben, so ist es mit diesem Gerät möglich, die ganze Hand zu lenken.

Die Hand kann im ganzen Raum rotiert und gelenkt werden. Es ist also nicht nur möglich, Objekte zu greifen, man kann sie auch anheben und spürt dabei die Schwerkraft. In dieser Ausbaustufe kann man mit dieser Hardware schon sehr realistisch die menschliche Hand im virtuellen Raum bewegen.

Die verwendeten Sensoren können die Position der Hand auf bis zu 0,09 Grad oder 0,0024'' genau bestimmen. Die entstehenden Kräfte werden mit bis zu 8,8N simuliert. Das Gerät wiegt 8,6 kg. Der Arbeitsbereich ist kleiner als der der Vorgänger, da es fest stehen muss. Der Arbeitsradius beträgt daher 55 cm.

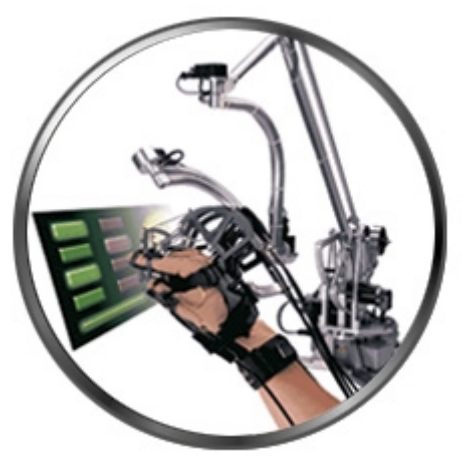

*Abb. 14: Der CyberForce*

# **2.7 The Rutgers Ankle Rehabilitation Interface**

Dieses Gerät [16] (Abb. 14) wurde entwickelt, um die Rehabilitation von Fußgelenkverletzungen bequemer zu machen. Der Patient kann die Übungen zu Hause alleine erledigen, und über das Internet kann der betreuende Arzt die Fortschritte überwachen.

Um die Bewegungen des Gelenks realistisch simulieren zu können, verfügt dieses Gerät über drei Freiheitsgrade. Da in alle Richtungen verschiedene Kräfte angelegt werden können, gibt es auch eine Vielzahl von Applikationen, die mit dieser Hardware gesteuert werden können: Zum Beispiel kann der Patient ein Flugzeug in einer virtuellen Welt fliegen und durch verschiedene Geschwindigkeiten verschiedene Kräfte erfahren.

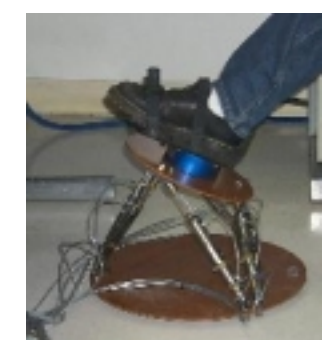

*Abb. 14: Das Rutgers Ankle Rehabilitation Interface*

## **2.8 The RM II Hand Master**

Dieses Gerät [17] (Abb. 15) wurde wie auch das "Rutgers Ankle Rehabilitation Interface" an der Rutgers State University of New Jersey entwickelt.

Auf einem Handschuh befinden sich ausgehend von der Handfläche vier pneumatische Steuerungen, die mit vier Fingern verbunden sind. Die Verbindungen sind mit linearen Sensoren versehen, während sich in der Handfläche ein Sensor für die Winkelstellung befindet. Mit dieser Vorrichtung können Gesten der Hand gemessen werden. Eine haptische Rückmeldung kann über Druck gesteuert werden, indem die Pneumatik betätigt wird.

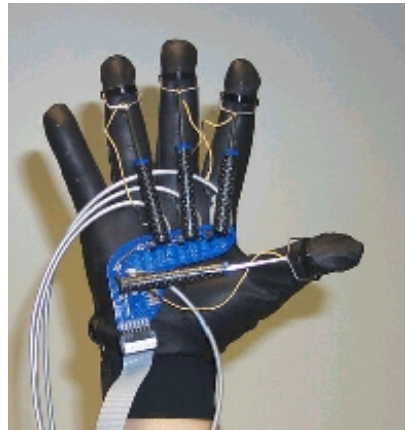

*Abb. 15: RM II Hand Master*

### **2.9 Magnetic Levitation Haptic Device**

Das Magnetic Levitation Haptic Device [18] (Abb. 16) vom Microdynamic Systems Laboratory wurde mit Hilfe von Magneten entwickelt. Der Vorteil dieser Technik ist die Tatsache, dass man sechs Freiheitsgrade durch lediglich ein bewegliches, berührungsfreies Bauteil erreicht.

Der Griff ist dabei in eine Halbkugel integriert und kann durch einfache Fingerbewegungen gesteuert werden. Die dabei auftretenden Kräfte liegen bei 55 N, die Position kann bis zu 5 µm genau bestimmt werden.

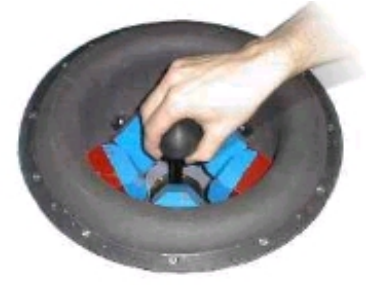

*Abb. 16: Magnetic Levitation Haptic Device*

# **2.10 The Pen Based Force Display**

Mit diesem Gerät der Universität Wahington [19] ist es ebenfalls möglich, haptische Ein- und Ausgaben vorzunehmen. Der Bediener kann es entweder mit seiner Fingerspitze oder mit einem Stift bedienen.

Es existieren zwei Versionen, eine mit zwei und eine mit drei Freiheitsgraden. Erstere wird ähnlich wie eine normale Maus bedient und kann auch als solche eingesetzt werden.

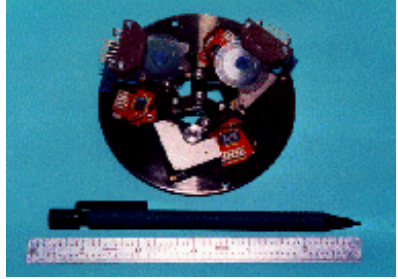

*Abb. 17: The Pen Based Force Display* 

# **2.11 Weitere haptische Geräte**

Auch im Bereich der Spielindustrie wurden viele haptische Interfaces entwickelt und hergestellt. Dabei handelt es sich meist um Geräte, die mit Force Feedback gesteuert werden und sich im Prinzip nicht wesentlich unterscheiden.

Die Firma AVB hat direkt zwei Geräte auf dem Markt. Zum einen ein Force Feedback Racing Wheel, also ein Joystick, der die Form eines Lenkrades hat und sich daher für Autorennsimulationen eignet [20]. Hierbei kann je nach Auslenkung das Rades ein haptischer Effekt erzeugt werden. Auch einen Force Feedback Joystick hat die Firma im Angebot[21].

Auch Microsoft baut Force Feedback Joysticks mit dem Namen SideWinder [22].

### **3. Anwendung haptischer Geräte in der Medizin**

Nachdem nun einige Geräte vorgestellt wurden, folgen einige Anwendungen in der Medizintechnik.

### **3.1 Rehabilitation bei Verletzungen des Fußgelenks**

Verletzungen am Fußgelenk gehören zu den häufigsten Sportunfällen. Gründe dafür sind häufig, dass die Muskeln an den Gelenken nicht gut genug trainiert sind und daher viele Bewegungen nicht abstützen können. Oft kommt auch noch ein fehlendes Gefühl für solche Bewegungen dazu, das die Verletzungsanfälligkeit verstärkt.

Ziel des behandelnden Arztes ist daher meist nicht nur die Behandlung der bestehenden Verletzung, sondern auch die Vorsorge. Man versucht in erster Linie, das Gelenk so zu trainieren, dass Muskeln gestärkt werden und die betreffenden Stellen verletzungsresistenter werden. Um Maßnahmen zur Rehabilitation vornehmen zu können, muss man auch einige Eigenschaften des menschlichen Fußgelenks kennen. [23]

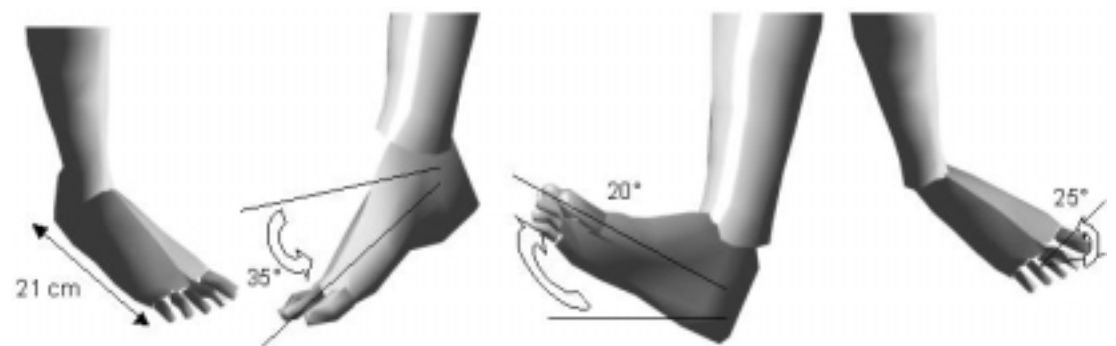

Abb. 18: Stellungen des Fußgelenks

Das Fußgelenk verfügt über drei Freiheitsgrade (Abb. 18). Der erste beschreibt eine Bewegung des Fußes parallel zum Boden. Als maximalen Winkel dieser Bewegung hat man 35° bestimmt. Der zweite Freiheitsgrad ist eine Bewegung senkrecht zum Boden mit maximalem Winkel von 20°. Die dritte Bewegung beschreibt schließlich die Bewegung mit der Drehachse Parallel zum Boden. Hier liegt der maximale Winkel bei 25°.

In der neutralen Position steht der Fuß auf dem Boden und das Bein ist senkrecht; der Winkel ist also 90°. Die Fußspitzen sind im Durchschnitt 21 cm vom Gelenk entfernt, so dass man den Fuß als Hebel ansehen kann. Damit lassen sich auch die Kräfte berechnen, die auf das Gelenk wirken.

Um die maximale Kraft zu bestimmen, die das Gelenk aushalten kann, geht man von folgendem Modell aus: eine durchschnittliche Person hat ein Gewicht zwischen 50 und 100 kg und kann auf den Zehen stehend bis zu 30 kg Last heben. Daraus kann man eine maximale Kraft zwischen 784N und 1274N berechnen. Dies bedeutet ein Moment von 165 Nm bis 268 Nm. Da bei einer Rehabilitationsübung bis an die Grenze der Belastbarkeit gegangen werden sollte, sollten die entsprechenden Übungen sowohl die maximalen Winkel als auch die maximalen Kräfte simulieren.

Zur Zeit sind viele Geräte auf dem Markt, die die gewünschten Muskeln trainieren und auch die Geschicklichkeit und Beweglichkeit des Gelenks erhöhen. Einige Beispiele sind auf Abbildung 19 zu sehen.

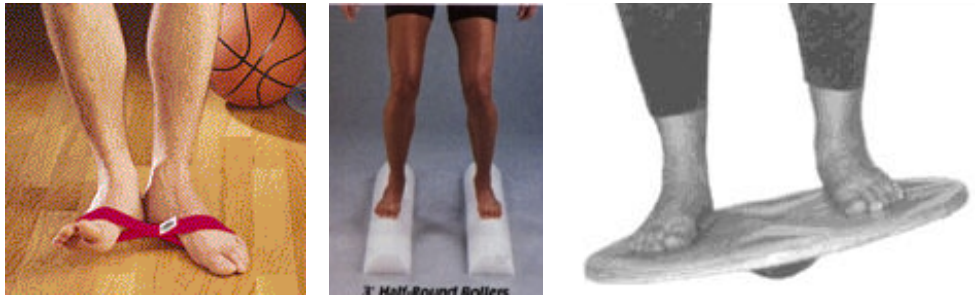

Abb. 19: Verschiedene Fußübungen

Auf dem ersten Bild ist eine Übung mit einem elastischen Band zu sehen. Hier müssen die Füße entgegengesetzt bewegt werden, um Muskeln aufzubauen.

Das zweite Bild zeigt eine Übung mit Schaumstoffrollen. Damit wird die Balance des Gelenkes trainiert. Wenn der Benutzer fortgeschritten ist, kann das Material der Rollen verändert werden, um die Schwierigkeit zu erhöhen.

Auf dem dritten Bild balanciert der Patient auf einem runden Holzbrett, unter dem eine Halbkugel befestigt ist, damit sich die ganze Konstruktion bewegen lässt. Um den Auslenkungswinkel des Gelenks zu erhöhen oder verringern, kann entweder die Holzscheibe oder die Halbkugel geändert werden. Auch mit diesem Gerät kann der Benutzer Beweglichkeit und Kraft trainieren.

Um nun ein Gerät zu entwickeln, das computergesteuert die Rehabilitation erleichtern kann, sollten die Vorzüge aller heutigen Geräte in einem vereinigt werden. Dies wurde mit dem "Rutgers Ankle Rehabilitation Interface" realisiert (Abb. 20). An dem Gerät kann der Patient von zu Hause seine Übungen machen, die der Arzt per Internet überwachen kann.

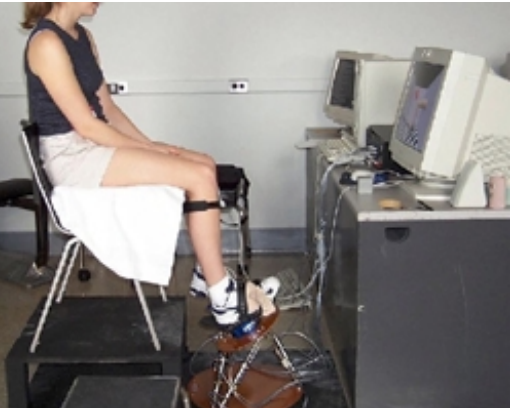

Abb. 20: Ein Patient bei der Rehabilitation

Das Gerät verfügt ebenso wie das menschliche Fußgelenk über drei Freiheitsgrade, um das Gelenk optimal zu trainieren. Es existieren viele Applikationen, zum Beispiel kann der Patient ein virtuelles Flugzeug durch Fußsteuerung fliegen.

### **3.2 Training von Knieathroskopie**

Athroskopie ist ein minimal invasiver Eingriff, mit dessen Hilfe Gelenke behandelt werden können. Dazu werden durch zwei Schnitte eine Optik und ein Tasthaken in das Gelenk eingeführt, so dass der Knorpel, der Meniskus und die Bänder beurteilt werden können, ohne das umliegende Gewebe wesentlich zu beschädigen [24] (Abb. 21).

Die eingeführte Optik wird Athroskop genannt. Mit ihrer Hilfe werden Bilder konstruiert, die der Operateur auf einem Bildschirm betrachten und damit seine Arbeit überwachen kann. Ein typisches Gerät hat einen ungefähren Durchmesser von vier bis fünf Millimeter, Geräte zur Behandlung der Verletzungen sind noch kleiner, wodurch die Schnitte nicht sehr groß werden. Daher kommt es zu keinem Blutverlust, außerdem ist die Behandlung nicht sehr schmerzhaft und kann ambulant vorgenommen werden.

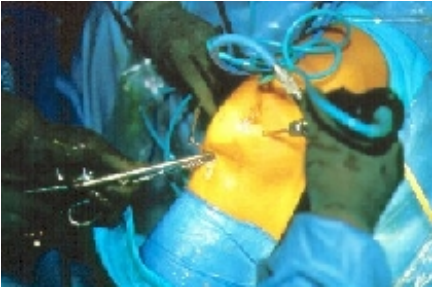

*Abb. 21: Eine Knieathroskopie*

Das Verfahren wurde 1918 von einem japanischen Professor namens Kenji Takagi an der Universität von Tokio entdeckt, der es an dem Knie einer Leiche entwickelte. Er wollte damals die in Japan verbreitete Tuberkulose behandeln. 1936 gelang es ihm, Farbaufnahmen vom Inneren des Gelenks zu machen.[25]

Die ersten erfolgreichen Operationen an lebenden Patienten nahm Dr. Eugene Birchner 1919 vor. In den folgenden Jahren wurde von Burman, Reuscher, Geist und Wilke an Ausrüstung und Methoden der Operation geforscht. Deren Erkenntnisse wurden weiterentwickelt, so dass man nicht nur bessere Instrumente entwickelte, mit deren Hilfe man auch Verletzungen direkt behandeln konnte, sondern auch andere Gelenke behandeln konnte.

Heute ist die Knieathroskopie weit verbreitet. Sie wird bis zu 1,5 Millionen Mal im Jahr allein in den USA durchgeführt. Nachdem der Patient betäubt ist, werden durch zwei Schnitte das Athroskop und weitere Geräte zum Entfernen oder Schneiden des umliegenden Gewebes eingeführt. Nachdem die Behandlung beendet ist, werden die Schnitte genäht.

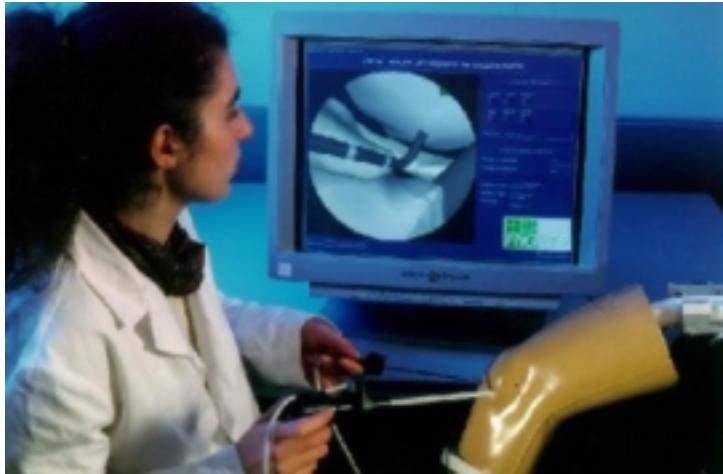

*Abb. 22: Eine Studentin operiert ein künstliches Knie* 

Da die Athroskopie heute ein sehr wichtiger und weit verbreiteter Eingriff ist, müssen auch die Operateure gut ausgebildet werden. Daher wurden virtuelle Systeme entwickelt, mit deren Hilfe die Studenten diesen Eingriff üben können (Abb. 22).

Hierbei bietet der Einsatz von Virtual Reality in Verbindung mit Haptik natürlich optimale Bedingungen. Der Student kann künstliche Kniegelenke operieren, er spürt die sich verändernden Hautschichten, fühlt Widerstände und kann seine Operation auf einem Monitor verfolgen (Abb. 23).

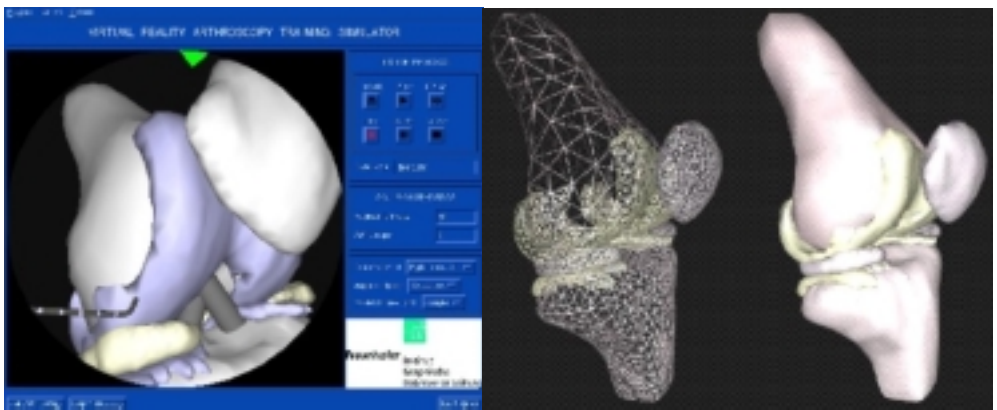

*Abb. 23: Zwei Screenshots der Operationsüberwachung* 

## **3.3 Teleoperation**

Der Begriff der Teleoperation meint generell einen Vorgang, der vom Menschen bedient und von Robotern ausgeführt wird. Mögliche Einsatzgebiete sind Arbeiten im Weltall oder unter Wasser, an schwer zugänglichen Stellen oder dort, wo ein Mensch nicht arbeiten kann. Auch in der Medizin gibt es die Teleoperation. [26]

Es gibt verschiedene Gründe dafür, dass ein Operateur einen Patienten nicht vor Ort behandeln kann. Trotzdem kann er ihn operieren, und zwar mit Hilfe der Teleoperation. Der Arzt bedient ein Eingabegerät, dessen Bewegungen aufgezeichnet und übertragen werden, um von einem Roboter am Patienten ausgeführt werden zu können (Abb. 24).

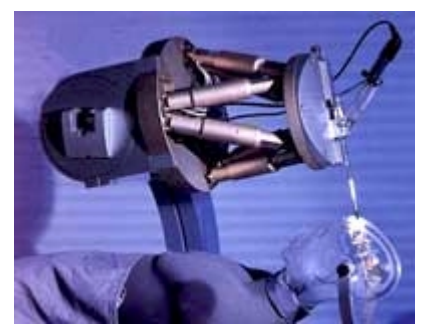

Abb. 23: Ein Roboter führt Bewegungen aus

Dafür benötigt der Arzt ein taktiles Feedback. Oft kommt es nämlich vor, dass das Operationsumfeld mit Blut überdeckt ist und der Chirurg nahezu blind arbeiten muss. In diesem Fall muss er sich auf seinen Tastsinn verlassen, um verschiedene Gewebe oder Tumore unterscheiden zu können.

#### **4. Literaturverzeichnis**

- [1] Definition des Wortes Haptik bei [www.wissen.de](http://www.wissen.de/)
- [2] Rainer Zwisler, Einführung in die Haptik, 1998 <http://www.zwisler.de/scripts/haptics/node34.html>
- [3] Denis Böhme, Masoud Sotoodeh, Eine Einführung in die Haptik, 1999, Universität Bremen,<http://www.informatik.uni-bremen.de/~nostromo/haptik/index.html>
- [4] Sektion für Minimal Invasive Chirurgie Tübingen Verbundprojekt TAMIC Schlussbericht
- {5] Unterscheidung der Wahrnehmungen <http://lslwww.epfl.ch/~penha/predoc/vr/haptic.html>
- [6] Unterscheidung der Wahrnehmungen, <http://ligwww.epfl.ch/~thalmann/VRcourse/hapaudio/haptic.html>
- [7] Weitere Informationen, Fahrrad von Jeffrey Shaw, <http://www.kurzschluss.com/vr/html/2-3-Tech.htm>
- [8] Das PHANToM von SensAble Technologies <http://www.sensable.com/haptics/products/phantom.html>
- [9] Rembold / Nnaji / Storr, CIM Computeranwendung in der Produktion
- [10] Die Geschichte der SpaceMouse <http://www.psp.net/new/pspgmbh/periph/mouse/indexmouse.htm>
- [11] RWTH Aachen, Fakultät für Maschinenwesen, Physikalisch-Technische Laborübungen SS 2000
- [12] CyberGlove <http://www.immersion.com/products/3d/interaction/cyberglove.shtml>
- [13] CyberToch <http://www.immersion.com/products/3d/interaction/cybertouch.shtml>
- [14] CyberGrasp <http://www.immersion.com/products/3d/interaction/cybergrasp.shtml>
- [15] CyberForce <http://www.immersion.com/products/3d/interaction/cyberforce.shtml>
- [16] The Rutgers Ankle Rehabilitation Interface <http://www.caip.rutgers.edu/vrlab/ankle.html>
- [17] RM II Haptic Interface <http://www.caip.rutgers.edu/vrlab/rm2.html>
- [18] The Magnetic Levitation Haptic Device [http://www-](http://www-2.cs.cmu.edu/~msl/haptic/haptic_desc.html)[2.cs.cmu.edu/~msl/haptic/haptic\\_desc.html](http://www-2.cs.cmu.edu/~msl/haptic/haptic_desc.html)
- [19] The Pen Based Force Display <http://rcs.ee.washington.edu/BRL/devices/penbased/penbased.html>
- [20] AVB Racing Wheel - [http://www.avbtech.com/avbtech/gc\\_fbw1.htm](http://www.avbtech.com/avbtech/gc_fbw1.htm)
- [21] AVB Force Feedback Joystick <http://www.avbtech.com/avbtech/pegasus.htm>
- [22] Microsoft Sidewinder - [http://www.microsoft.com/products/hardware/sidewinder/force](http://www.microsoft.com/products/hardware/sidewinder/force-feedback/default.htm)[feedback/default.htm](http://www.microsoft.com/products/hardware/sidewinder/force-feedback/default.htm)
- [23] Rehabilitation des Fußgelenks [http://www.caip.rutgers.edu/vrlab/ankle\\_lit\\_review.html](http://www.caip.rutgers.edu/vrlab/ankle_lit_review.html)
- [24] Einführung Athroskopie <http://www.orthopaediepraxis.ch/arthroskopie.html>
- [25] Bericht zur Athroskopie [http://www.bae.ncsu.edu/bae/research/blanchard/www/465/textbook/otherprojects/surge](http://www.bae.ncsu.edu/bae/research/blanchard/www/465/textbook/otherprojects/surgery_97/arthro.html) [ry\\_97/arthro.html](http://www.bae.ncsu.edu/bae/research/blanchard/www/465/textbook/otherprojects/surgery_97/arthro.html)
- [26] VR in der Medizin -<http://cg.cs.tu-berlin.de/~pooh/uni/multimedia/html/node20.html>